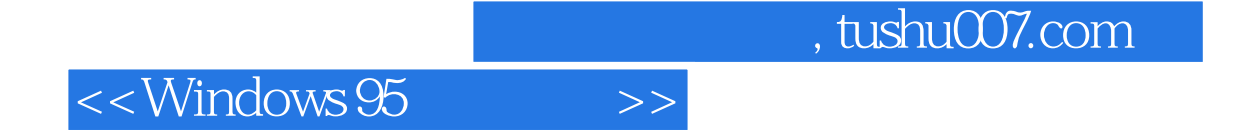

书名:<<Windows 95程序设计>>

- 13 ISBN 9787302026198
- 10 ISBN 730202619X

出版时间:1997-12

Charles Petzold()

译者:郑全战/等

PDF

http://www.tushu007.com

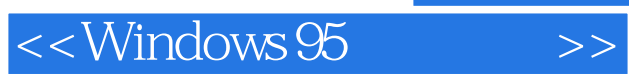

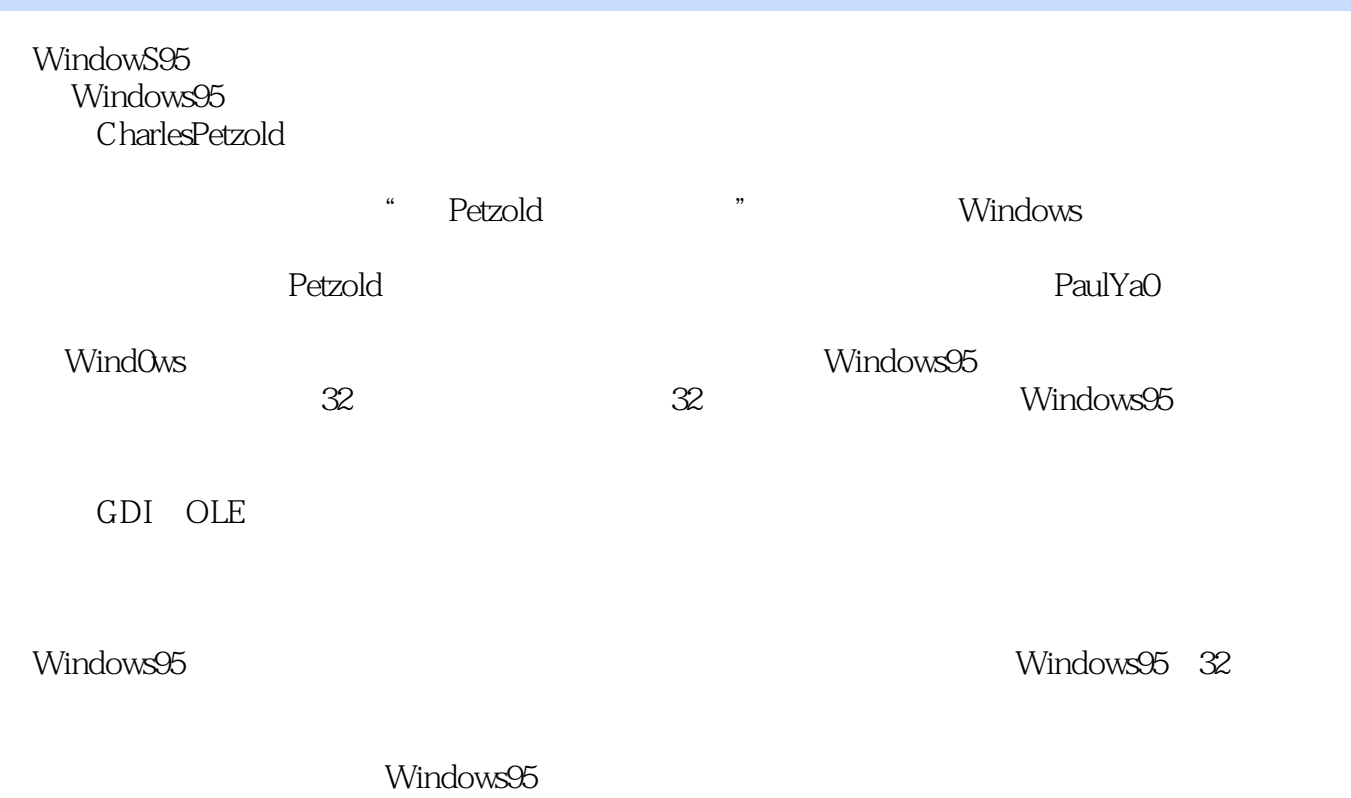

<<Windows 95

第1章 README.TXT  $1.1$  $1.2<sub>1</sub>$ 1.3 Windows  $1.4$  $1.5$ 2 HellO Windows95 2.1 WINDOWS  $21.1$  GUI  $21.2$  GUI  $21.3$  $21.4$  $21.5$  $21.6$  $21.7$  WindOws 21.8  $21.9$  $2.1.10$  $21.11$ 2.2 Windows  $221$ 222HELLOWIN  $223$ Make 224C  $22.5$  Windows 2.26 227 228 229 22.10 2.2.11 22.12 22.13 22.14 22.15 2.2.16 22.17 2.2.18 WM PAINT 2.2.19 WM DESTROY 2.3 Windows  $231$ 232 233

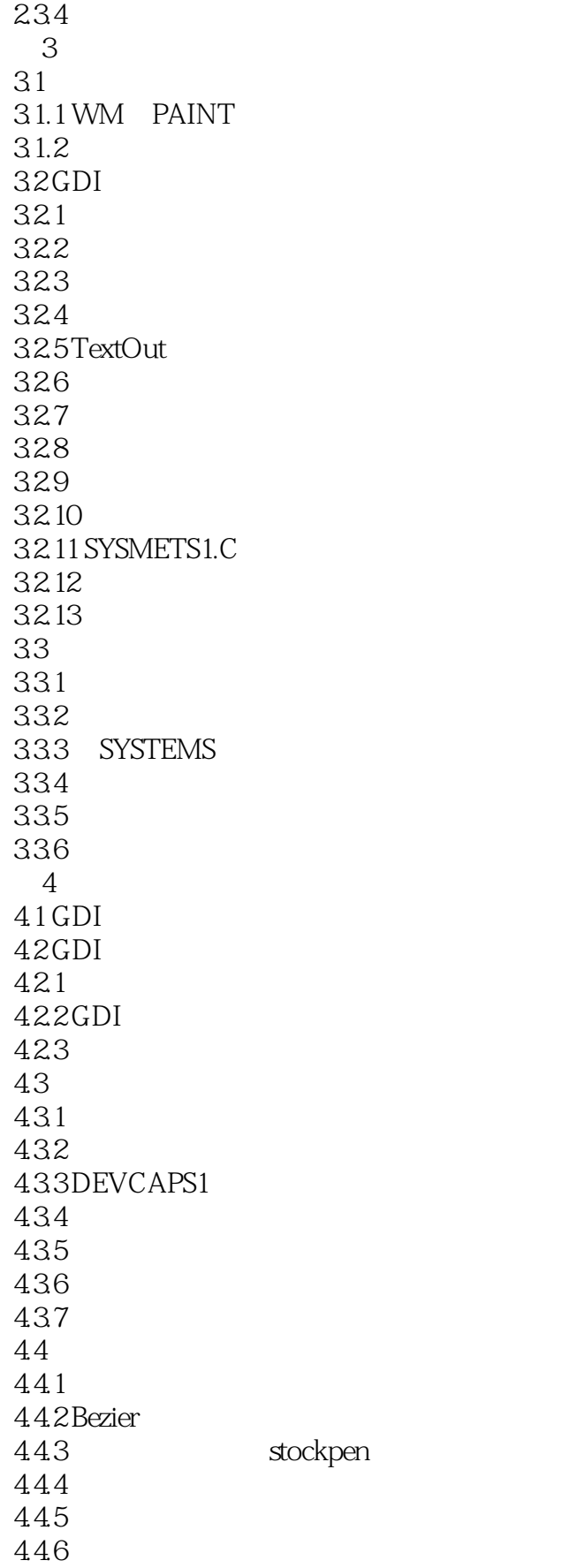

 $|<<$ Windows 95 $|>>|$ 

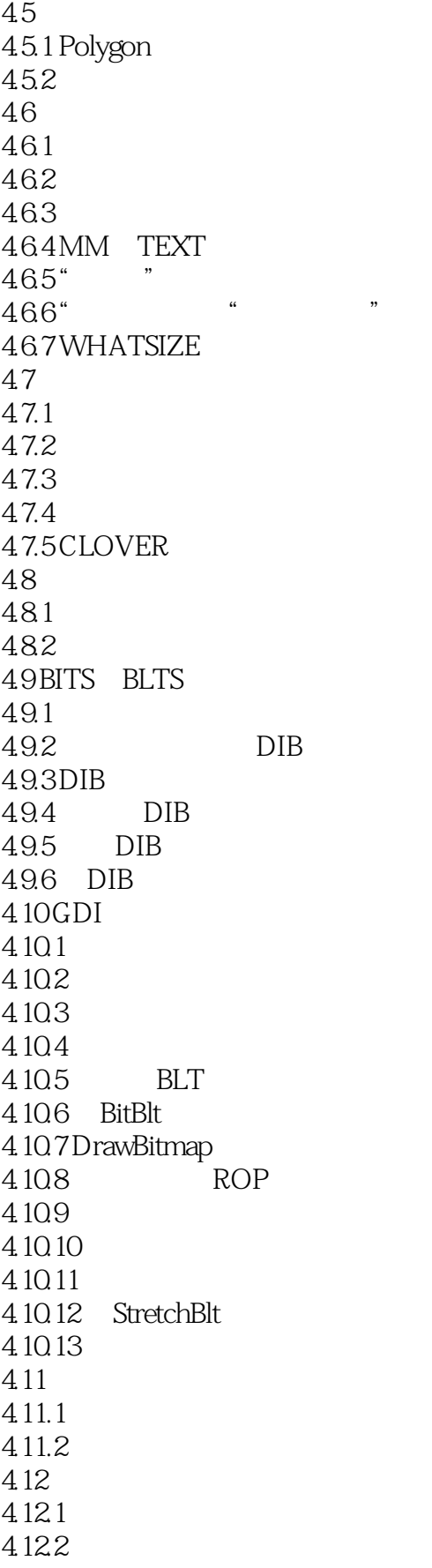

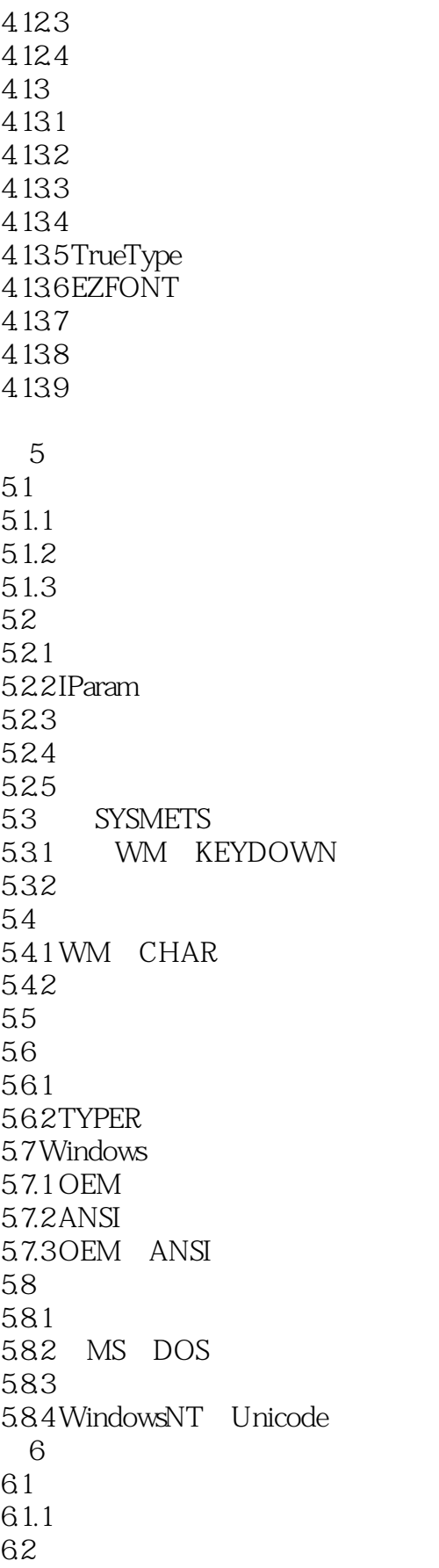

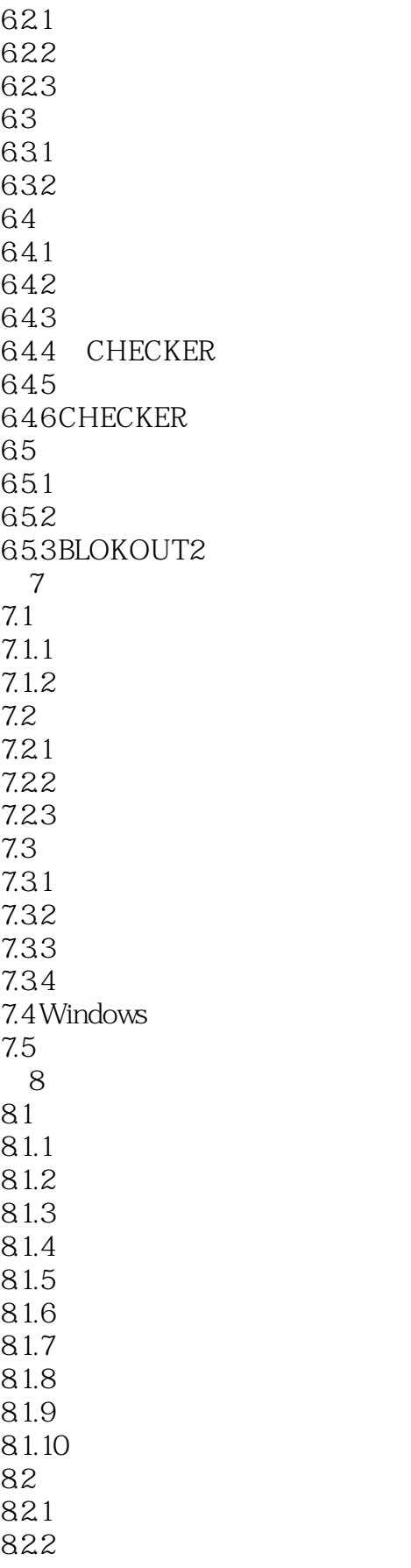

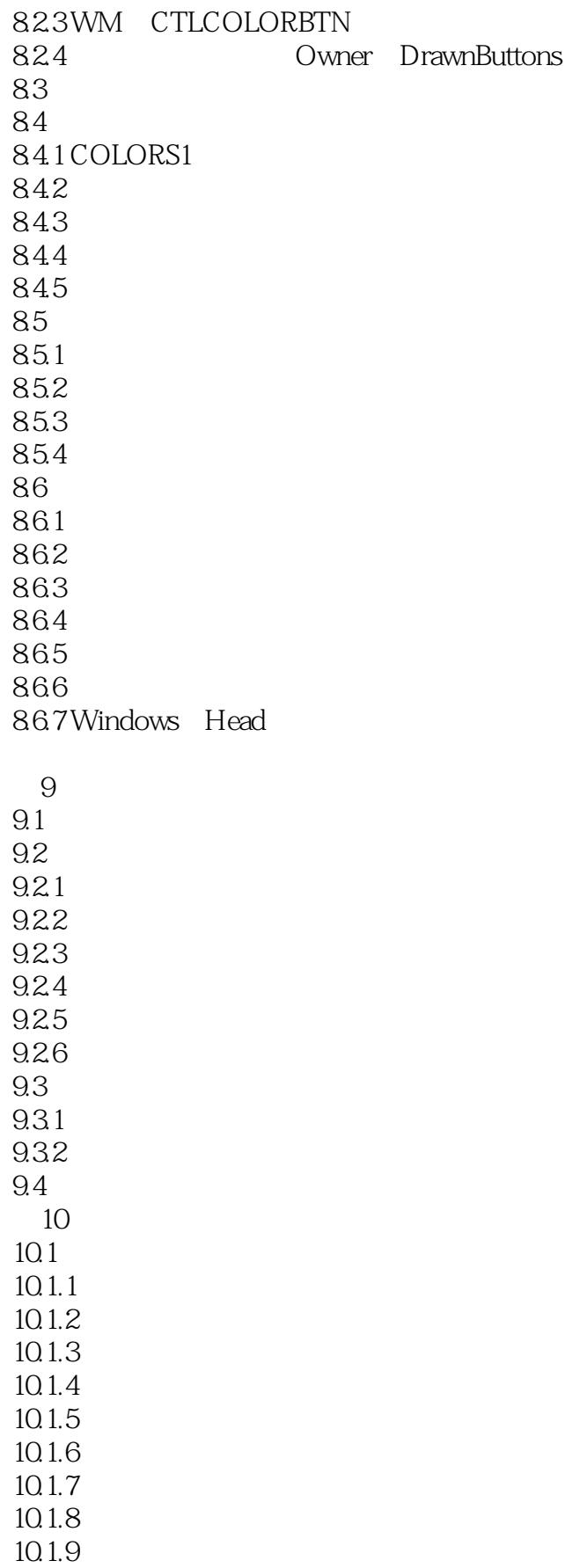

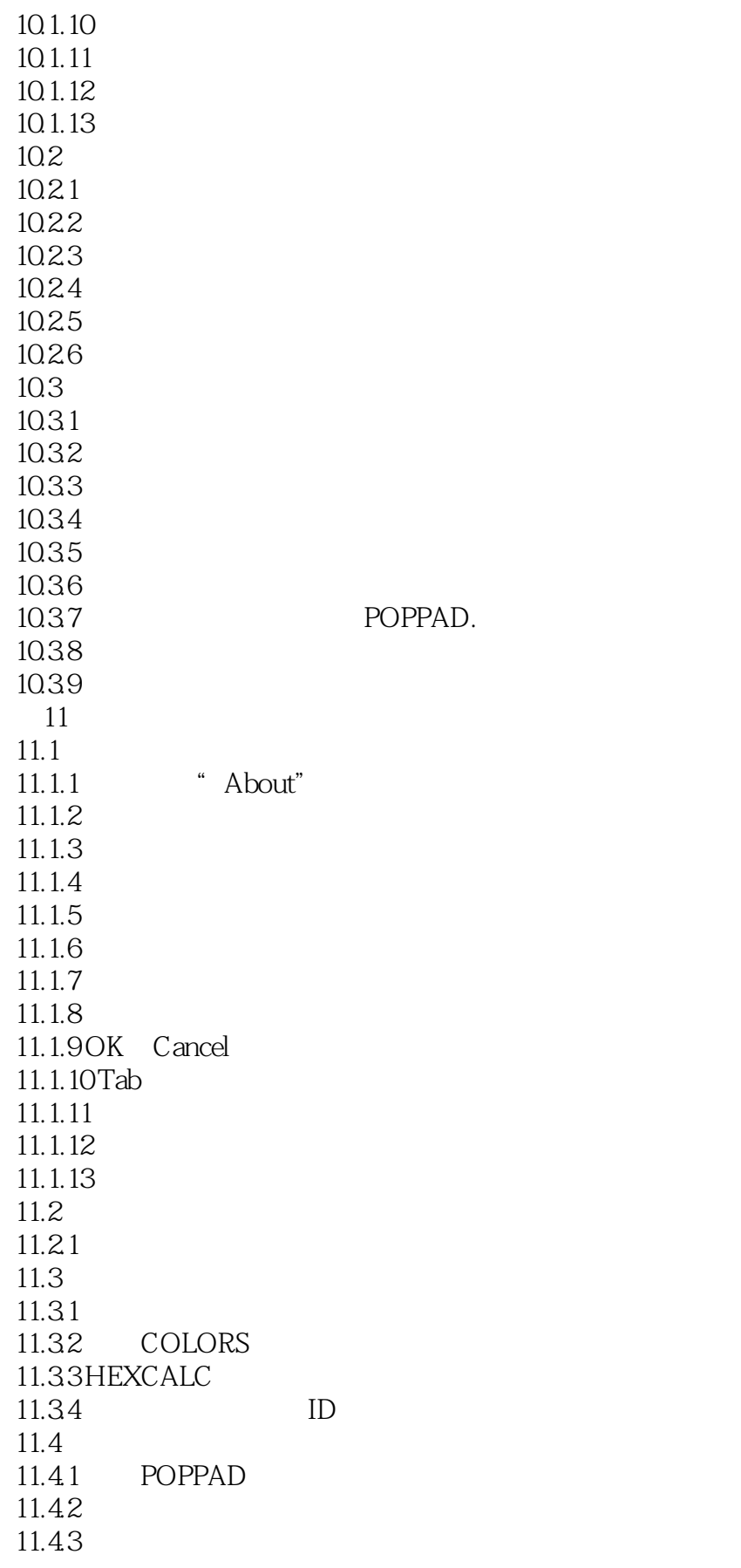

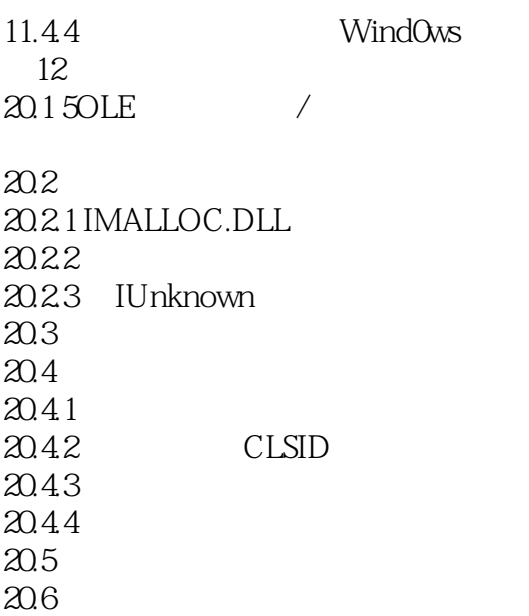

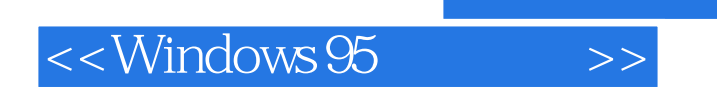

本站所提供下载的PDF图书仅提供预览和简介,请支持正版图书。

更多资源请访问:http://www.tushu007.com

 $,$  tushu007.com